## Package 'ASSIGN'

October 7, 2014

Type Package Title Adaptive Signature Selection and InteGratioN (ASSIGN) Version 1.0.0 Date 2013-09-29 Author Ying Shen, Andrea H. Bild, and W. Evan Johnson Maintainer Ying Shen <yshen3@bu.edu> Depends Rlab, msm, gplots Description ASSIGN is a computational tool to evaluate the pathway deregulation/activation status in individual patient samples. ASSIGN employs a flexible Bayesian factor analysis approach that adapts predetermined pathway signatures derived either from knowledge-based literatures or from perturbation experiments to the cell-/tissue-specific pathway signatures. The deregulation/activation level of each context-specific pathway is quantified to a score, which represents the extent to which a patient sample encompasses the pathway deregulation/activation signature.

License MIT

Imports graphics, grDevices, stats, utils

biocViews Software, GeneExpression, Pathways, Bayesian

## R topics documented:

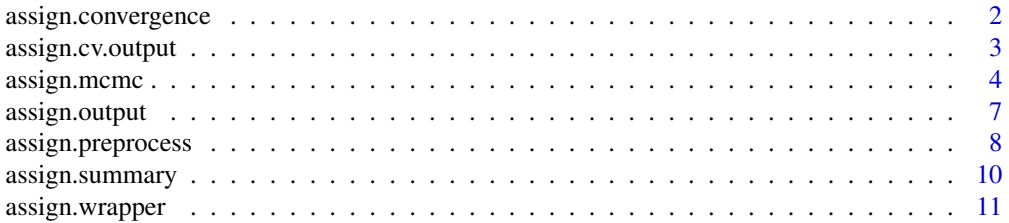

<span id="page-1-0"></span>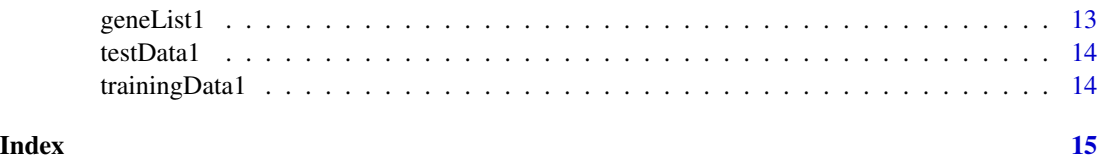

assign.convergence *Check the convergence of the MCMC chain*

#### Description

The assign.convergence checks the convergence of the MCMC chain of the model parameters generated by the Gibbs sampling algorithm.

#### Usage

assign.convergence(test, burn\_in=0, iter=2000, parameter = c("B", "S", "Delta", "beta", "kappa", "gamma", "sigma"), whichGene, whichSample, whichPath)

#### Arguments

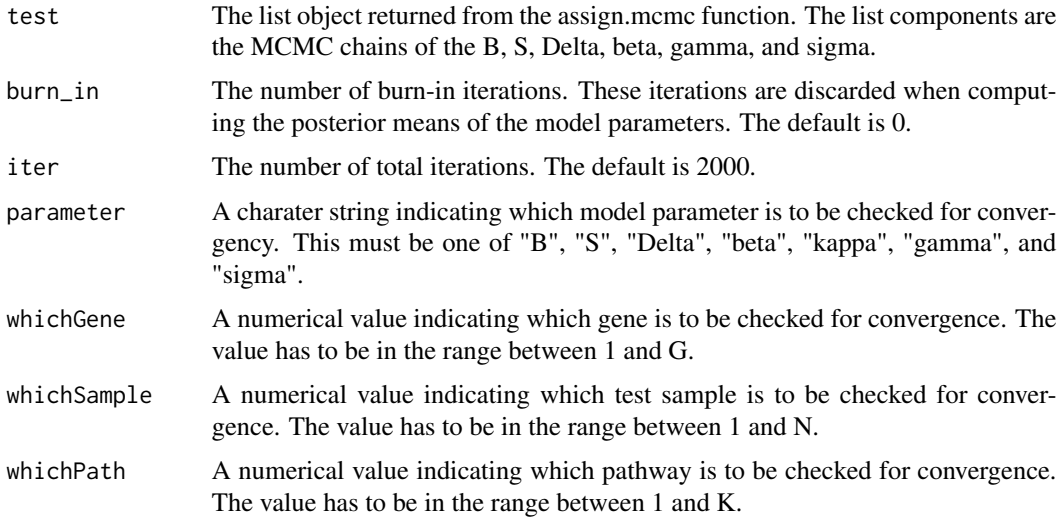

#### Details

To compute the convergency of the gth gene in B, set whichGene=g, whichSample=NA, which-Path=NA.

To compute the convergency of the gth gene in the kth pathway within the signature matrix (S), set whichGene=g, whichSample=NA, whichPath=NA.

To compute the convergency of the kth pathway in the jth test sample within the pathway activation matrix (A), set whichGene=NA, whichSample=n, whichPath=k.

#### <span id="page-2-0"></span>assign.cv.output 3

#### Value

The assign.convergence function returns the a vector of the estimated values from each Gibbs sampling iteration of the model parameter to be checked, and a trace plot of this parameter.

#### Author(s)

Ying Shen

#### Examples

```
## Not run:
# check the 10th gene in the 1st pathway for the convergency
trace.plot <- assign.convergence(test=mcmc.chain, burn_in=0, iter=2000, parameter="S",
whichGene=10, whichSample=NA, whichPath=1)
## End(Not run)
```
assign.cv.output *Cross validation output*

#### **Description**

The assign.cv.output function outputs the summary results and plots for the cross validation done on the training dataset.

#### Usage

```
assign.cv.output(processed.data, mcmc.pos.mean.trainingData, trainingData,
trainingLabel, adaptive_B=FALSE, adaptive_S=FALSE, mixture_beta=TRUE, outputDir)
```
#### Arguments

processed.data The list object returned from the assign.preprocess function.

```
mcmc.pos.mean.trainingData
```
The list object returned from the assign.mcmc function. Notice that for cross validation, the Y argument in the assign.mcmc function should be set as the training dataset.

- trainingData The genomic measure matrix of training samples (i.g., gene expression matrix). The dimension of this matrix is probe number x sample number. The default is NULL.
- trainingLabel The list linking the index of each training sample to a specific group it belongs to.
- adaptive\_B Logicals. If TRUE, the model adapts the baseline/background (B) of genomic measures for the test samples. The default is FALSE.
- adaptive\_S Logicals. If TRUE, the model adapts the signatures (S) of genomic measures for the test samples. The default is FALSE.

<span id="page-3-0"></span>4 assignment and  $\alpha$  assignment and  $\alpha$  assignment assignment and  $\alpha$  assignment and  $\alpha$ 

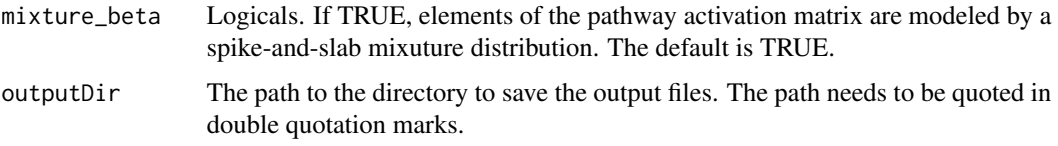

#### Details

The assign.cv.output function is suggested to run after the assign.preprocess, assign.mcmc and assign.summary function. For the cross validation, The Y argument in the assign.mcmc function is the output value "trainingData\_sub" from the assign.preprocess function.

#### Value

The assign.cv.output returns one .csv file containing one/multiple pathway activity for each individual training samples, scatter plots of pathway activity for each individual pathway in all the training samples, and heatmap plots for the gene expression signatures for each individual pathways.

#### Author(s)

Ying Shen

#### Examples

```
assign.cv.output(processed.data=processed.data,
mcmc.pos.mean.trainingData=mcmc.pos.mean, trainingData=trainingData1,
trainingLabel=trainingLabel1,
adaptive_B=FALSE, adaptive_S=FALSE, mixture_beta=TRUE, outputDir=tempdir)
```
assign.mcmc *The Gibbs sampling algorithm to approximate the joint distribution of the model parameters*

#### **Description**

The assign.mcmc function uses a Bayesian sparse factor analysis model to estimate the adaptive baseline/background, adaptive pathway signature, and pathway activation status of individual test (disease) samples.

#### Usage

```
assign.mcmc(Y, Bg, X, Delta_prior_p, iter=2000, adaptive_B=TRUE, adaptive_S=FALSE,
mixture_beta=TRUE, sigma_sZero = 0.01, sigma_sNonZero = 1, p_beta = 0.01,
sigma_bZero = 0.01, sigma_bNonZero = 1, alpha_tau = 1, beta_tau = 0.01,
Bg_zeroPrior=TRUE, S_zeroPrior=TRUE, ECM = FALSE)
```
### assign.mcmc 5

#### Arguments

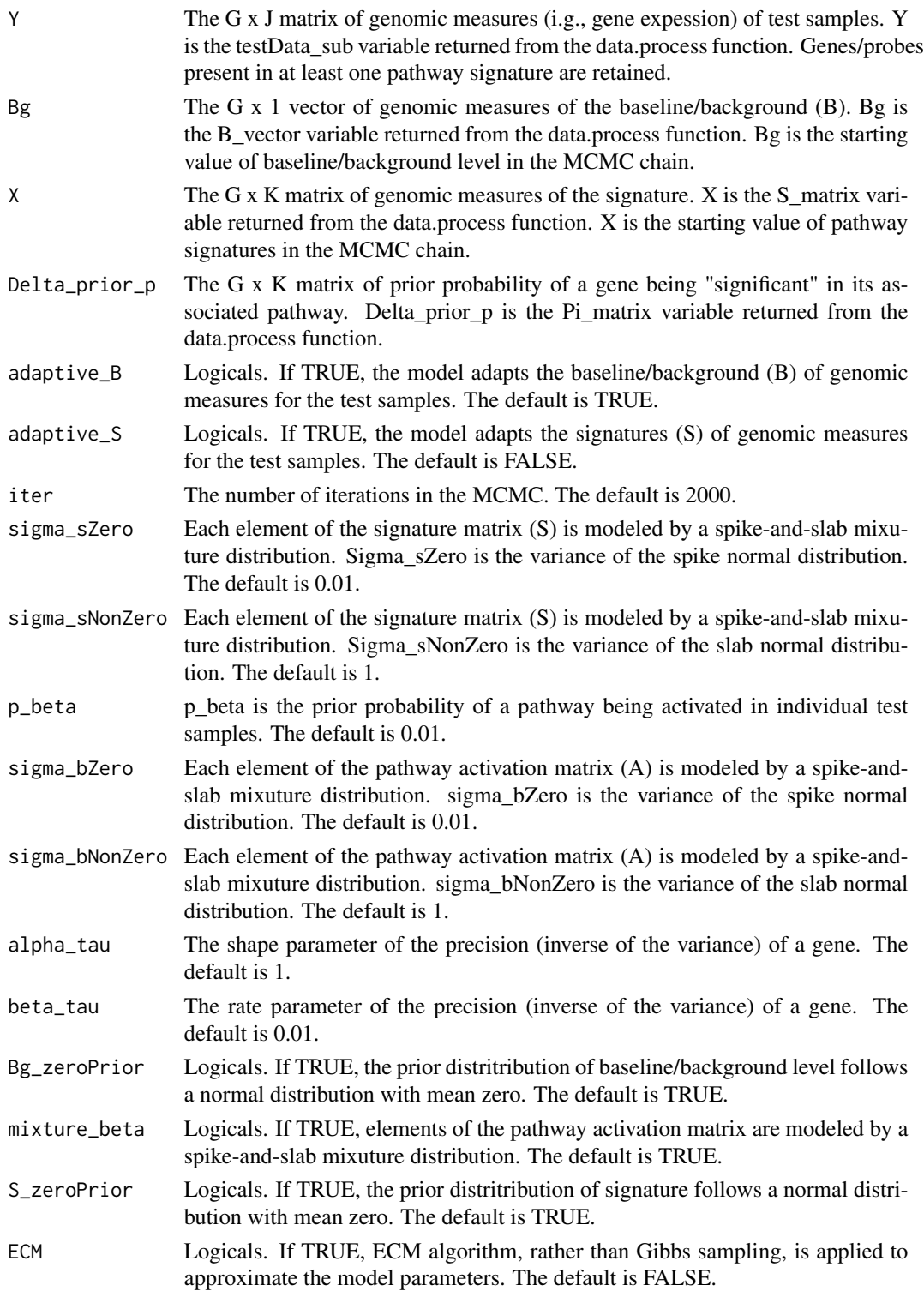

#### Details

The assign.mcmc function can be set as following major modes. The combination of logical values of adaptive\_B, adaptive\_S and mixture\_beta can form different modes.

Mode A: adaptive\_ $B = FALSE$ , adaptive\_ $S = FALSE$ , mixture\_beta = FALSE. This is a regression mode without adaptation of baseline/background, signature, and no shrinkage of the pathway activation level.

Mode B: adaptive\_ $B = TRUE$ , adaptive\_ $S = FALSE$ , mixture\_beta = FALSE. This is a regression mode with adaptation of baseline/background, but without signature, and with no shrinkage of the pathway activation level.

Mode C: adaptive\_ $B = TRUE$ , adaptive\_ $S = FALSE$ , mixture\_beta = TRUE. This is a regression mode with adaptation of baseline/background, but without signature, and with shrinkage of the pathway activation level when it is not significantly activated.

Mode D: adaptive  $B = TRUE$ , adaptive  $S = TRUE$ , mixture beta = TRUE. This is a Bayesian factor analysis mode with adaptation of baseline/background, adaptation signature, and with shrinkage of the pathway activation level.

#### Value

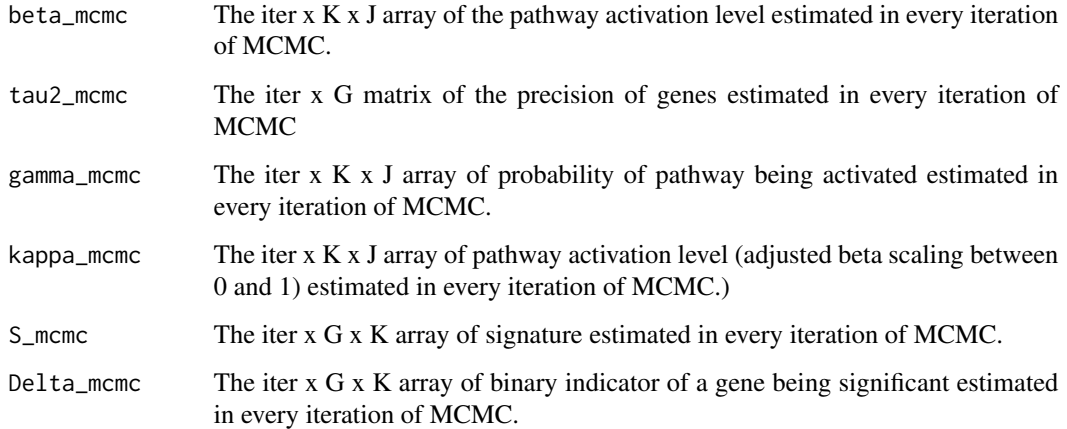

#### Author(s)

Ying Shen

#### Examples

```
mcmc.chain <- assign.mcmc(Y=processed.data$testData_sub, Bg = processed.data$B_vector,
X=processed.data$S_matrix, Delta_prior_p = processed.data$Pi_matrix, iter = 20,
adaptive_B=TRUE, adaptive_S=FALSE, mixture_beta=TRUE)
```
<span id="page-6-0"></span>

#### Description

The assign.output function outputs the summary results and plots for prediction/validation for the test dataset.

#### Usage

```
assign.output(processed.data, mcmc.pos.mean.testData, trainingData, testData,
trainingLabel, testLabel, geneList, adaptive_B=TRUE, adaptive_S=FALSE, mixture_beta=TRUE,
outputDir)
```
#### Arguments

processed.data The list object returned from the assign.preprocess function.

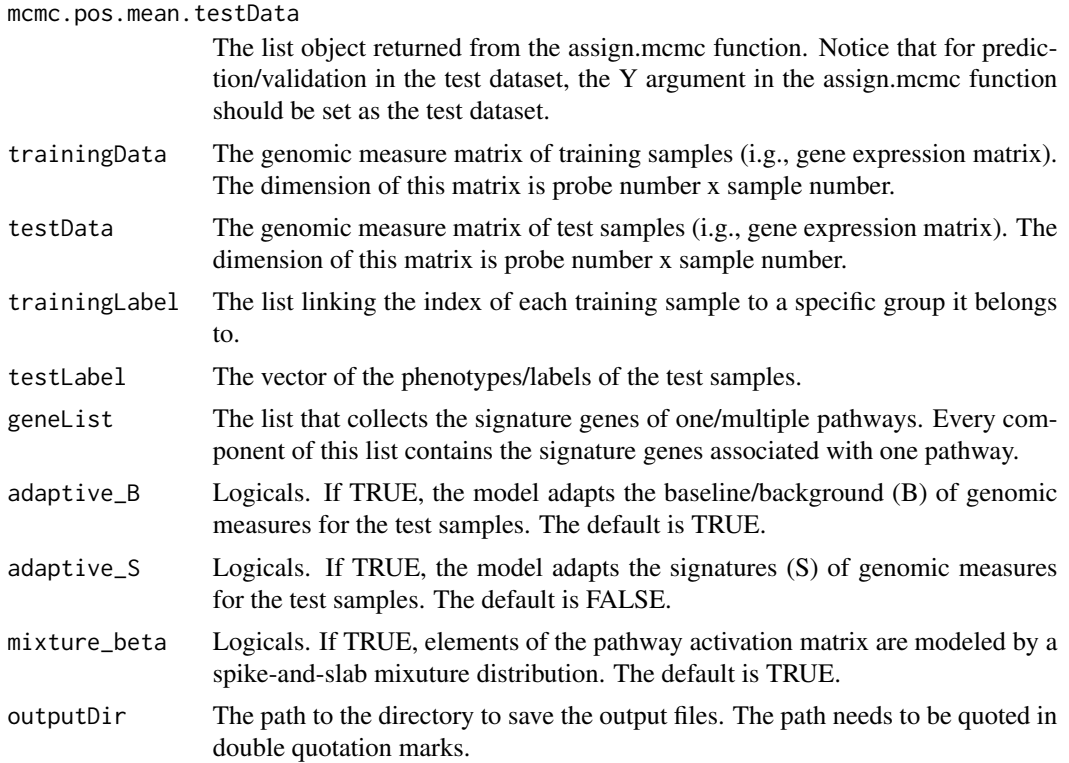

#### Details

The assign.output function is suggested to run after the assign.preprocess, assign.mcmc and assign.summary functions. For the prediction/validation in the test dataset, The Y argument in the assign.mcmc function is the output value "testData\_sub" from the assign.preprocess function.

#### <span id="page-7-0"></span>Value

The assign.output returns one .csv file containing one/multiple pathway activity for each individual test samples, scatter plots of pathway activity for each individual pathway in all the test samples, and heatmap plots for the gene expression of the prior signature and posterior signtures (if adaptive\_S equals TRUE) of each individual pathway in the test samples.

#### Author(s)

Ying Shen

#### Examples

```
assign.output(processed.data=processed.data,
mcmc.pos.mean.testData=mcmc.pos.mean, trainingData=trainingData1,
testData=testData1, trainingLabel=trainingLabel1, testLabel=testLabel1,
geneList=NULL, adaptive_B=TRUE, adaptive_S=FALSE, mixture_beta=TRUE, outputDir=tempdir)
```
assign.preprocess *Input data preprocessing*

#### Description

The assign.preprocess function is used to perform quality control on the user-provided input data and generate starting values and/or prior values for the model parameters. The assign.preprocess function is optional. For users who already have the correct format for the input of the assign function, they can skip this step and go directly to the assign.mcmc function.

#### Usage

```
assign.preprocess(trainingData=NULL, testData, trainingLabel, geneList=NULL,
n_sigGene=NA, theta0=0.05, theta1=0.9)
```
#### Arguments

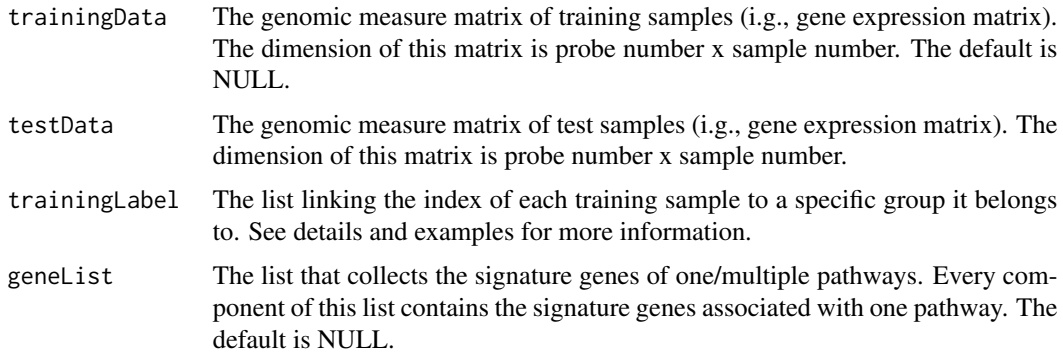

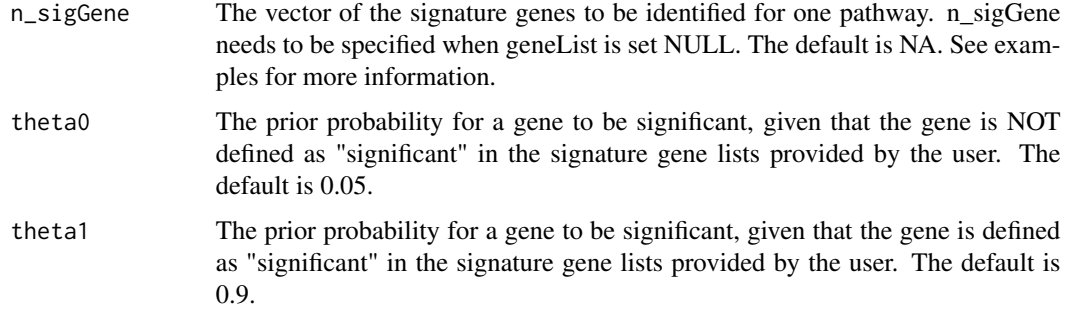

#### Details

The assign.preprocess is applied to perform quality control on the user-provided genomic data and meta data, re-format the data in a way that can be used in the following analysis, and generate starting/prior values for the pathway signature matrix. The output values of the assign.preprocess function will be used as input values for the assign.mcmc function.

For training data with 1 control group and 3 experimental groups (10 samples/group; all 3 experimental groups share 1 control group), the trainingLabel can be specified as: trainingLabel < list(control = list(expr1=1:10, expr2=1:10, expr3=1:10), expr1 = 11:20, expr2 = 21:30, expr3 = 31:40)

For training data with 3 control groups and 3 experimental groups (10 samples/group; Each experimental group has its corresponding control group), the trainingLabel can be specified as: trainingLabel <- list(control = list(expr1=1:10, expr2=21:30, expr3=41:50), expr1 = 11:20, expr2 =  $31:40$ ,  $expr3 = 51:60$ 

It is highly recommended that the user use the same expriment name when specifying control indice and exprimental indice.

#### Value

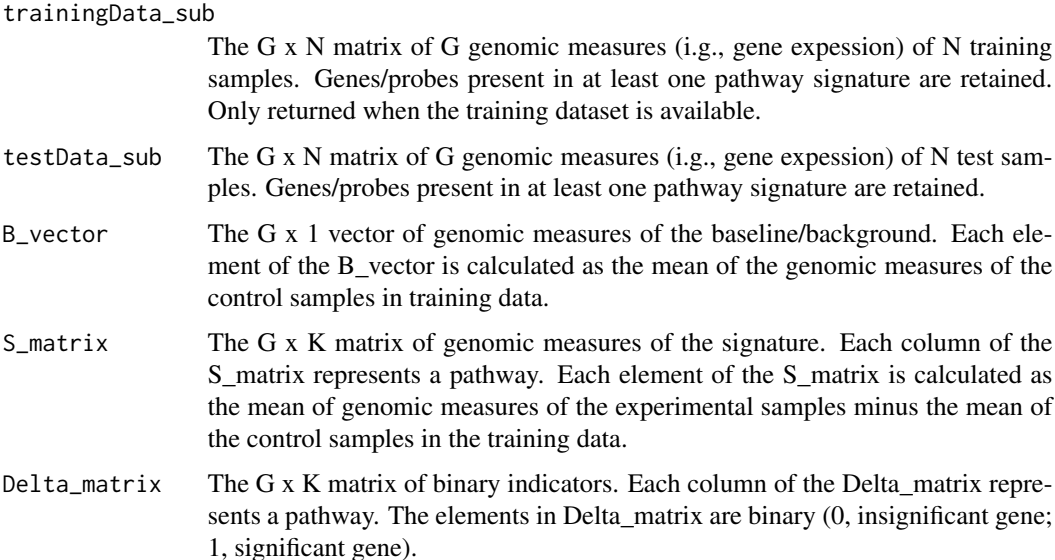

<span id="page-9-0"></span>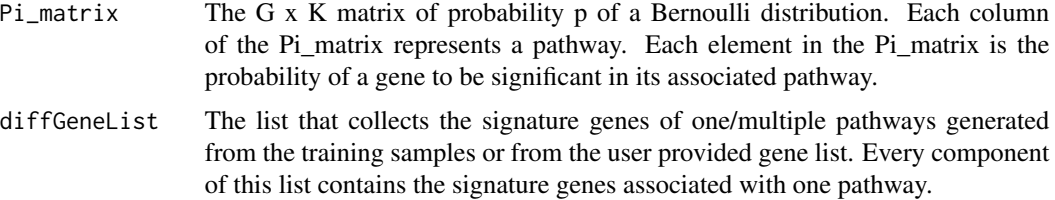

#### Author(s)

Ying Shen

#### Examples

```
processed.data <- assign.preprocess(trainingData=trainingData1,
testData=testData1, trainingLabel=trainingLabel1, geneList=geneList1)
```
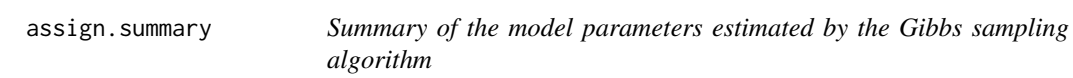

#### Description

The assign.summary function computes the posterior mean of the model parameters estimated in every iteration during the Gibbs sampling.

#### Usage

assign.summary(test, burn\_in=1000, iter=2000, adaptive\_B = TRUE, adaptive\_S = FALSE, mixture\_beta = TRUE)

#### Arguments

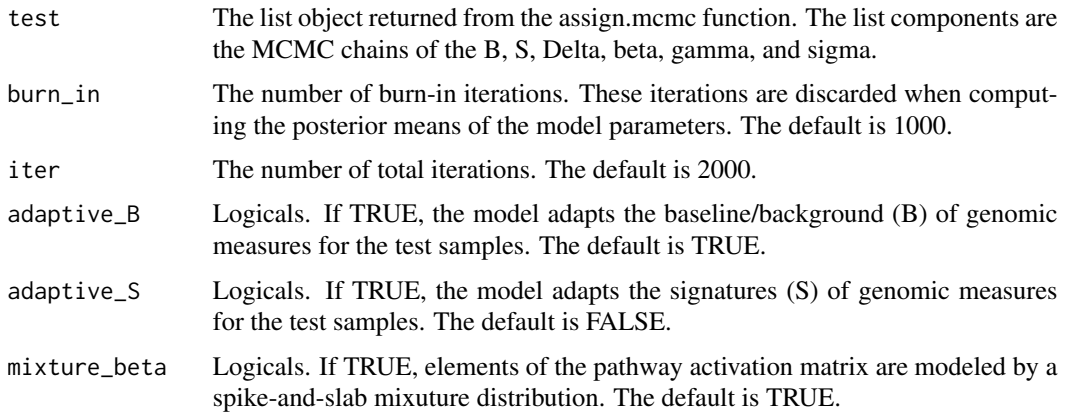

#### <span id="page-10-0"></span>assign.wrapper 11

#### Details

The assign.summary function is suggested to run after the assign.convergence function, which is used to check the convergency of the MCMC chain. If the MCMC chain does not converge to a stationary phase, more iterations are required in the assign.mcmc function. The number of burn-in iterations is usually set to be half of the number of total iterations, meaning that the first half of the MCMC chain is discarded when computing the posterior means.

#### Value

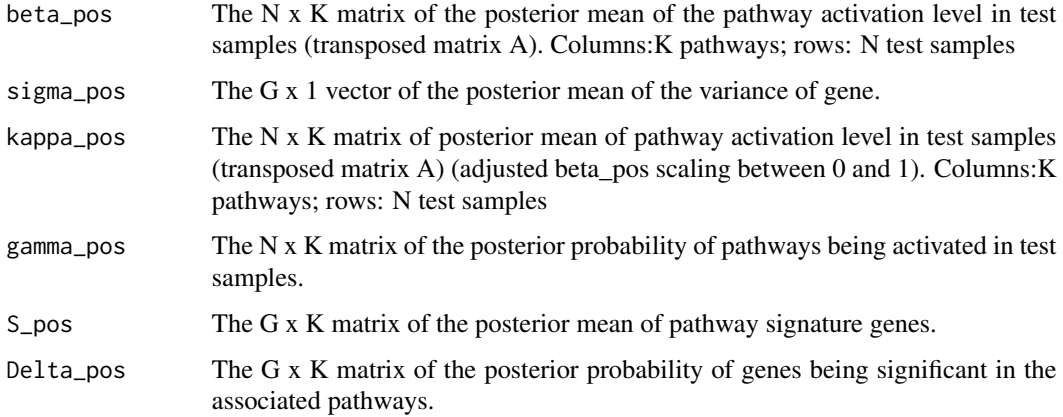

#### Author(s)

Ying Shen

#### Examples

assign.wrapper *ASSIGN All-in-one function*

#### Description

The assign.wrapper function integrates the assign.preprocess, assign.mcmc, assign.summary, assign.output, assign.cv.output functions into one wrapper function.

#### Usage

assign.wrapper(trainingData=NULL, testData, trainingLabel, testLabel=NULL, geneList=NULL, n\_sigGene=NA, adaptive\_B=TRUE, adaptive\_S=FALSE, mixture\_beta=TRUE, outputDir, p\_beta=0.01, theta0=0.05, theta1=0.9, iter=2000, burn\_in=1000)

#### Arguments

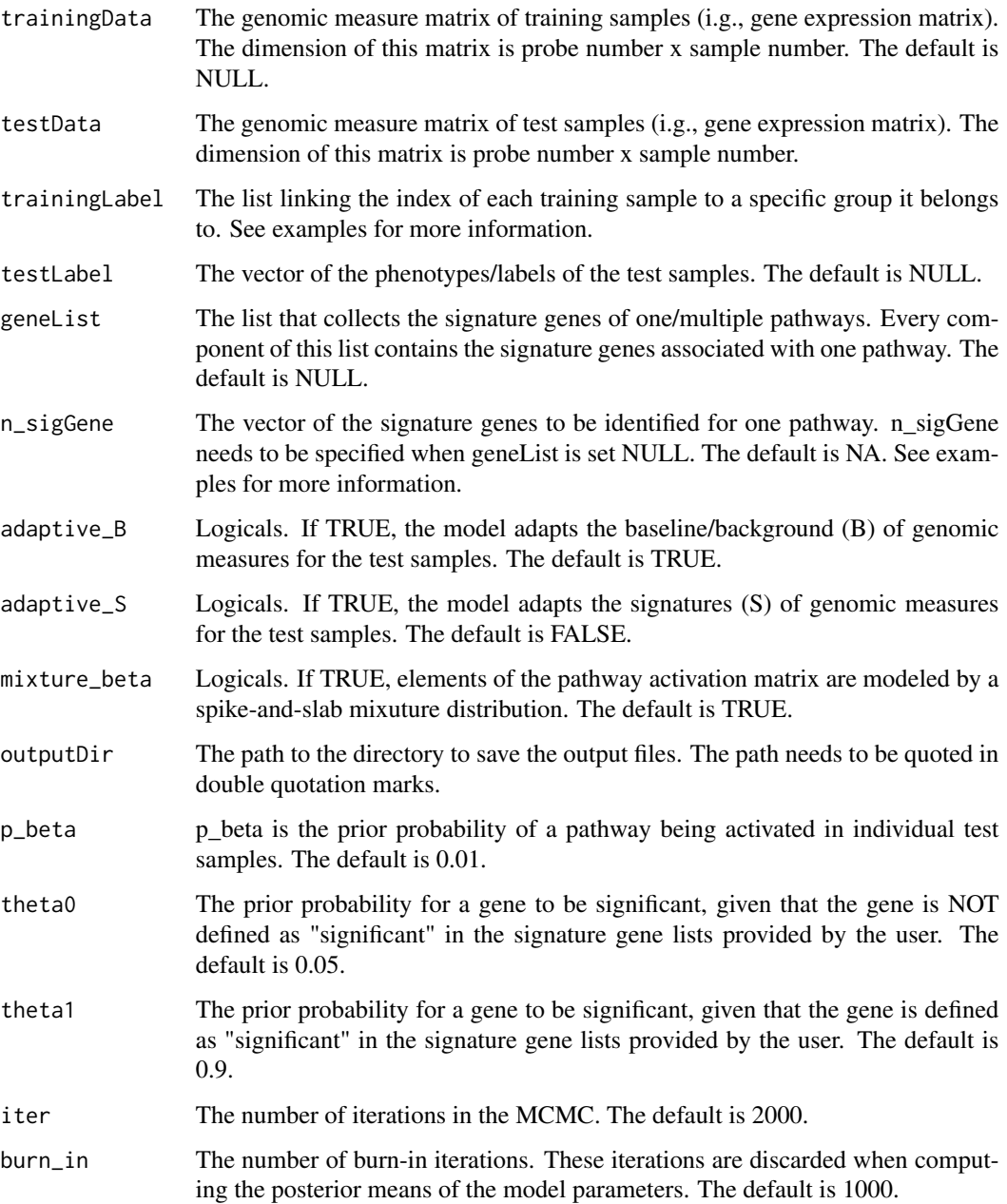

#### Details

The assign.wrapper function is an all-in-one function which output the necessary results for the basic users. For the users who need more intermetiate results for model diagnosis, it is better to run the assign.preprocess, assign.mcmc, assign.convergence, assign.summary functions by order and extract the output values from the returned list objects of those functions.

#### <span id="page-12-0"></span>geneList1 13

#### Value

The assign.wrapper returns one/multiple pathway activity for each individual training samples and test samples, scatter plots of pathway activity for each individual pathway in the training and test samples, heatmap plots for gene expression signatures for each individual pathways, heatmap plots for the gene expression of the prior signature and posterior signtures (if adaptive\_S equals TRUE) of each individual pathway in the test samples.

#### Author(s)

Ying Shen and W. Evan Johnson

#### Examples

```
data(trainingData1)
data(testData1)
data(geneList1)
trainingLabel1 <- list(control = list(bcat=1:10, e2f3=1:10, myc=1:10, ras=1:10,
src=1:10), bcat = 11:19, e2f3 = 20:28, myc= 29:38, ras = 39:48, src = 49:55)
testLabel1 <- rep(c("subtypeA","subtypeB"),c(53,58))
assign.wrapper(trainingData=trainingData1, testData=testData1,
trainingLabel=trainingLabel1, testLabel=testLabel1, geneList=geneList1,
adaptive_B=TRUE, adaptive_S=FALSE, mixture_beta=TRUE,
```

```
outputDir=tempdir, p_beta=0.01, theta0=0.05, theta1=0.9,
iter=20, burn_in=10)
```
geneList1 *Pathway signature gene sets*

#### **Description**

Signature genes for 5 oncogenic pathways.

#### Usage

data(geneList1)

#### Format

List with 5 components representing each pathway. 200 signature genes are selected for each pathway.

#### Source

Bild et al. (2006) Oncogenic pathway signatures in human cancers as a guide to targeted therapies. Nature, 439, 353-357.

<span id="page-13-0"></span>

#### Description

Gene expression datasets for 111 cancer patient samples.

#### Usage

```
data(testData1)
```
#### Format

Data frame with 1000 genes/probes (rows) and 111 samples (columns)

#### Source

Bild et al. (2006) Oncogenic pathway signatures in human cancers as a guide to targeted therapies. Nature, 439, 353-357.

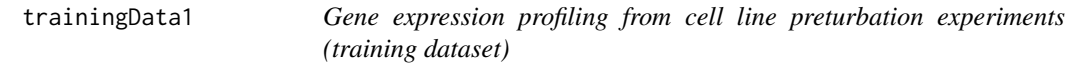

#### Description

Gene expression datasets for 5 pathway preturbation experiments.

#### Usage

data(trainingData1)

#### Format

Data frame with 1000 genes/probes (rows) and 55 samples (columns)

#### Source

Bild et al. (2006) Oncogenic pathway signatures in human cancers as a guide to targeted therapies. Nature, 439, 353-357.

# <span id="page-14-0"></span>Index

∗Topic datasets geneList1, [13](#page-12-0) testData1, [14](#page-13-0) trainingData1, [14](#page-13-0) assign.convergence, [2](#page-1-0) assign.cv.output, [3](#page-2-0) assign.mcmc, [4](#page-3-0) assign.output, [7](#page-6-0) assign.preprocess, [8](#page-7-0) assign.summary, [10](#page-9-0) assign.wrapper, [11](#page-10-0) geneList1, [13](#page-12-0)

testData1, [14](#page-13-0) trainingData1, [14](#page-13-0)